#### **2003.6.12** 比較現代日本論研究演習 **I (**田中重人**)**  第 **9** 回「連関係数」

### 【キーワード】

――――――――― 1 ―――――――――

# 連関 **(association),** 独立 **(independence),**  期待度数 **(expected frequency),**  クラメール の連関係数 **(Cramer's**  *V***)**

#### 【φ係数の性質】

1. φ=交差積の差 / √(周辺度数の積)

2.  $\phi =$ 相関係数の特殊ケース

3. | φ| =行%差と列 %差の中間の値

4.  $\phi^2$  = 標準残差の総計 **/** *N*  **(→ 2×2以上のクロス表に拡張できる)** 

――――――――― 2 ―――――――――

### 【期待度数とゆ係数】

#### ※記号法は前回と同じ

#### 独立 (無関連 ):a/b = c/d

#### 期待度数 (expected frequency) 周辺度数を固定しておいて独立なクロス表 を作ったとき、各セルに入る度数:

*gi/N gj/N hi/N hj/N* 

――――――――― 3 ―――――――――

#### 独立なクロス表の例

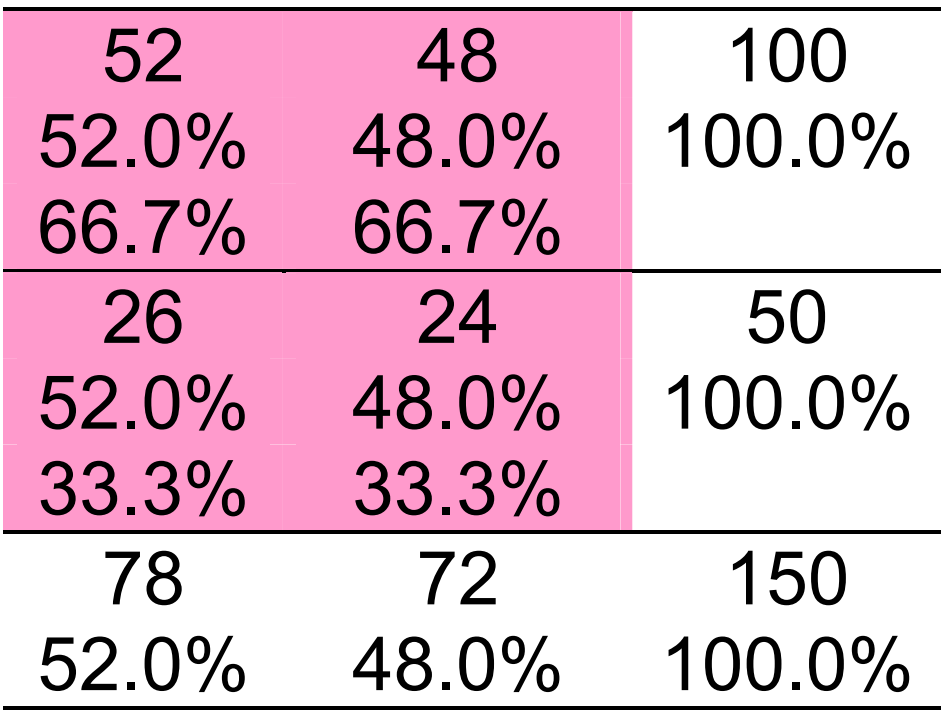

- ★ 期待度数はたいてい小数になる
- ★ 期待度数について行%と列%を計算する
	- と、周辺度数の%とおなじになる
- 観測度数 各セルに入る実際の度数 残差 (residual) 観測度数と期待度数の差 標準残差 (standardized ---) 残差 /√期待度数 ex. *gi N*  $A = \frac{a - gi/N}{\sqrt{gi/N}}$ − $-$  gi  $/$ =

――――――――― 5 ―――――――――

χ **<sup>2</sup>** (chi-square) 標準残差の平方和 各セルに入る標準残差を *A, B, C, D* とする

$$
\chi^{2} = A^{2} + B^{2} + C^{2} + D^{2} = N \left( \frac{a^{2}}{gi} + \frac{b^{2}}{hi} + \frac{c^{2}}{gi} + \frac{d^{2}}{hj} - 1 \right)
$$

 $\chi^2$ を人数で割った値が Φの2乗に等しい

*NN*2 and  $\sim$  2  $2 - \chi^2$  ++++++  $\downarrow$  $|\phi|$  $\chi$  $\phi^{\cdot}$ = すなわち =

――――――――― 6 ―――――――――

### 【クラメールの連関係数 *V*】

*k* ×*l* 表へのφ係数の拡張 (教科書 p. 114–117) ★ *k*と *l* のうち小さいほうを *m* とする ★ 2 × 2 表と同様に期待度数・残差を求める **★** x<sup>2</sup>を求める ★ <sup>χ</sup><sup>2</sup> を *N* と ( *m* -1) で割って平方根をとる

$$
V=\sqrt{\frac{\chi^2}{N(m-1)}}
$$

――――――――― 7 ―――――――――

### 【 *V* の性質】

# ★ 行・列変数が独立のとき *V* **= 0**  ★ 関連が強くなると大きくなる ★ 最大値は 1

――――――――― 8 ―――――――――

## 【**SPSS** で実習】 クロス表のオプションを指定: ●「セル」 …… 度数(観測/期待) 残差 (標準化なし/標準化) ●「統計」…カイ2乗 ファイとクラマー の V

――――――――― 9 ―――――――――